## **PSV Kalender abonnieren in 5 Schritten!**

**Ihr könnt jetzt den PSV Kalender Abonnieren um die PSV Termine auf eurem Smartphone im Kalender zu sehen! Dies setzt ein Gratis-Google-Konto voraus! Sofern vorhanden folgenden Link aufrufen:**

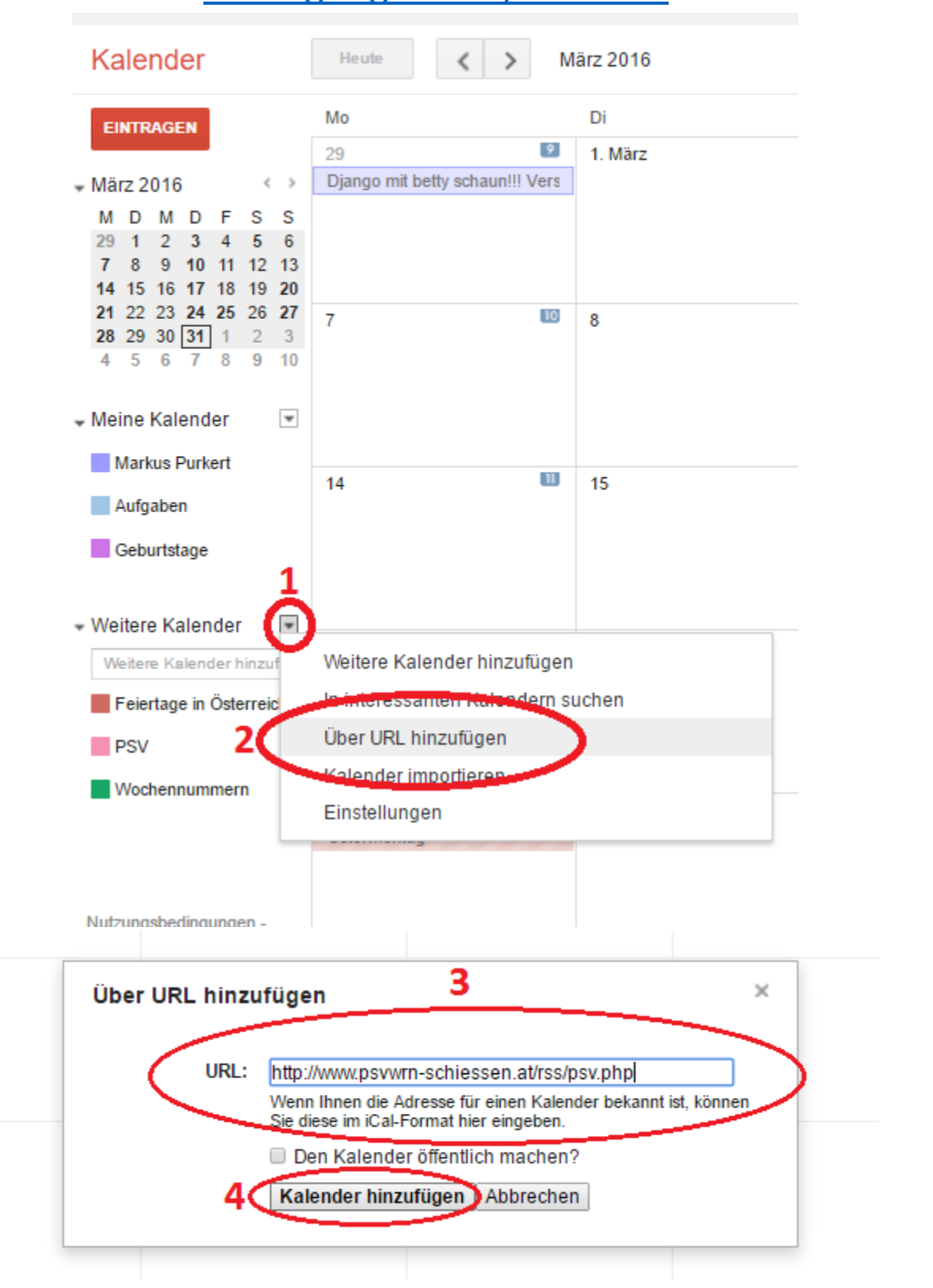

### [www.google.com/calendar](http://www.google.com/calendar)

Weiter auf der Rückseite…

# **PSV Kalender abonnieren in 5 Schritten!**

Sofern Ihr jetzt den Kalender unter<http://www.psvwrn-schiessen.at/rss/psv.php> im Google-Kalender wie bebildert abonniert habt müsst Ihr im **5. und letzten schritt** diesen auf eurem Smartphone einblenden.

Dies funktioniert leider von Hersteller zu Hersteller etwas unterschiedlich. Zuerst stellt sicher das auf dem Smartphone schon euer Google-Konto eingerichtet ist, sucht hierzu in den Einstellungen nach Konten und Google-Konto, sofern noch keines auf dem Handy eingerichtet wurde richtet bitte das in schritt 1-4 verwendete Konto auf eurem Handy ein!

#### **Android (z.B. Samsung Smartphones):**

Dann müsst ihr auf Android nur noch in eurer Kalender-App den Kalender einblenden. Bei Samsung zb Kalendereinstellungen -> Kalender -> hier kann man dann beliebig Kalender ein und ausblenden, z.B. Feiertage, Geburtstage oder den PSV Kalender.

### **iOS (Apple iPhone/iPad):**

Öffnet Safari und ruft die Seite [www.google.com/calendar/iphoneselect](http://www.google.com/calendar/iphoneselect) auf und wählt die Google-Kalender aus die Ihr auf eurem iPhone/iPad angezeigt haben wollt. Vergesst bitte nicht auch auf einem iPhone/iPad muss das Google-Konto vorher wie oben beschrieben eingerichtet werden!

## **Wichtiger Hinweis:**

### **Wenn auf der Homepage eine Terminänderung stattfindet dauert es bis zu 24 Stunden bis diese auf allen Geräten übernommen wurde! Dies liegt nicht an uns, Google ruft die Daten nur einmal täglich ab!**

Solltet Ihr Hilfe brauchen und Google euch nicht weiterhelfen (Suchbegriffe wie "[Hersteller und Produktbezeichnung des Handys] Google Kalender Abonnieren" könnten helfen!) könnt Ihr mich gerne am Vereinsabend darauf ansprechen und ich schau es mir an wenn ich zeit habe!